Приложение №1 к приказу от 20.04.2021г. №56

Согласовано

Начальник управления образования администрации

Новоалександровского городского округа Ставропольского края

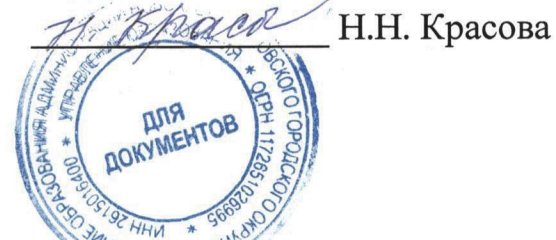

Согласовано

Председатель комитета по физической культуре и спорту администрации Новоалександровского городского округа Ставропольского края. **INDCKOre** <sup>©</sup>С.А. Кошелев

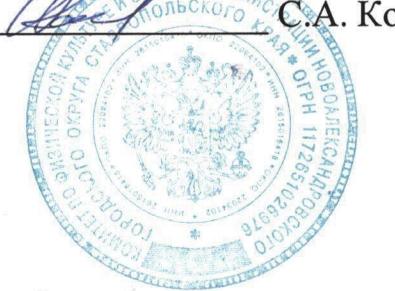

Утверждаю Директор МБУДО «Спортивная школа» Новоалександровского городского округа Ставропольского края

Lecolecte M.H. Haйпак

«СПОРТИВНАЯ Школл.

Согласовано

Директор Муниципального учреждения «Спортивно-оздоровительный комплекс стадион «Дружба» Новоалександровского городского

округа Ставронольского края

СТАДИОН "ДРУЖБА

# А.В. Астахов

### ПОЛОЖЕНИЕ

о проведении первого (муниципального) этапа Всероссийского фестиваля физкультурно-спортивного комплекса «Готов к труду и обороне» (ГТО) среди обучающихся общеобразовательных учреждений Новоалександровского городского округа Ставропольского края

#### 1.Общие положения

1.1. Настоящее положение определяет условия, порядок организации и проведения первого муниципального этапа Всероссийского фестиваля ВФСК ГТО (далее - Фестиваль).

1.2. Фестиваль проводится в соответствии с Планом мероприятий по поэтапному внедрению Всероссийского физкультурно-спортивного комплекса «Готов к труду и обороне» (ГТО) (далее - комплекс ГТО), утверждённым распоряжением Правительства Российской Федерации от 30 июня 2014 г. №  $1165-p.$ 

Целью проведения Фестиваля является вовлечение граждан в 1.3. систематические занятия физической культурой и спортом.

1.4. Основные задачи Фестиваля:

- популяризация комплекса ГТО среди подрастающего поколения;
- повышение уровня физической подготовленности обучающихся;
- пропаганда здорового образа жизни;
- создание условий, мотивирующих к занятиям физической культурой и спортом;
- поощрение обучающихся, показавших лучшие результаты ПО выполнению нормативов испытаний (тестов) комплекса ГТО.

### 2. Место и сроки проведения

среди общеобразовательных учреждений проводится 2.1. Фестиваль с 11 по 25 мая 2021 года по отдельному графику, после формирования поданных заявок.

2.2 В соответствии с рекомендациями по организации работы спортивных организаций в условиях сохранения рисков распространения COVID-19, Фестиваль будет проводиться в следующем порядке: в один день - участники только 2-х школ.

2.3 В случае неблагоприятных погодных условий, мероприятия переносятся на другую дату, о чем ОУ будут проинформированы дополнительно.

2.4 Регистрация участников с 9.00 до 10.00 часов по адресу: г. Новоалександровск, ул. Советская, 307 в МБУДО «Спортивная школа».

2.5 Начало соревнования в 10.00 часов.

2.6 Соревнования проводятся по адресу: г. Новоалександровск, ул. Ленина, 70, МУСОК стадион «Дружба».

# 3. Организаторы Фестиваля

3.1. Общее руководство организацией и проведением соревнований администрацией МБУДО «Спортивная школа» города осуществляется Новоалександровска. Непосредственное проведение соревнования возлагается на судейскую коллегию Центра тестирования ГТО во главе с главным судьей Любимовым А.Н.

3.2. Состав судейской коллегии формируется из судей, имеющих судейскую категорию по видам спорта, входящих в комплекс ГТО.

3.3. Методическое обеспечение на 1 этапе Фестиваля возлагается на администратора центра тестирования ГТО.

### 4. Требования к участникам и условия их допуска

4.1 В период проведения Фестиваля необходимо соблюдать санитарноэпидемиологические правила СП 3.1/2.4.3598-20, а также методические рекомендации MP 3.1/2.1.0184-20 «Рекомендации по организации работы спортивных организаций в условиях сохранения рисков распространения  $COVID-19$ ».

4.2 К участию в Фестивале допускаются обучающиеся, относящиеся к III- ступени (возрастная группа 11-12 лет) и IV- ступени (возрастная группа 13врача, заявки допуска **OT** наличии лет) комплекса **TTO** при 15 общеобразовательной организации, согласия одного из родителей (законных представителей для лиц, не достигших совершеннолетия) и наличия ID- номера (регистрация в системе АИС ГТО) (Приложение №№ 1,2).

4.3 Участник имеет право выступать только в своей возрастной ступени.

учреждений, образовательных команд сборных  $4.4$ Состав сформированных из числа обучающихся, относящихся к III и IV ступеням не должен превышать 20 человек (юношей и девушек) и один представитель ШКОЛЫ.

### 5. Программа

5.1. Участники мероприятия должны быть зарегистрированы в системе АИС ГТО.

5.2. Мероприятие проводится в соответствии с приказом Министерства спорта РФ от 28 января 2016г. №54"Об утверждении порядка организации и проведения тестирования по выполнению нормативов испытаний (тестов) Всероссийского физкультурно-спортивного комплекса "Готов к труду и обороне" (ГТО)" и методическими рекомендациями по организации и выполнению испытаний (тестов) Всероссийского физкультурно-спортивного комплекса «Готов к труду и обороне» (ГТО), утвержденные приказом Минспорта России от 12.02.2019 №90 «Об утверждении государственных требований Всероссийского физкультурно-спортивного комплекса «Готов к труду и обороне» (ГТО)»

5.3. Порядок проведения и количество тестов программы мероприятия определяется организационным комитетом.

5.4. Результаты участников будут определяться в соответствии со 100бальными таблицами оценки результатов (приложение № 2 к методическим рекомендациям по организации физкультурных и спортивных мероприятий Всероссийского физкультурно-спортивного комплекса «Готов к труду и обороне» (ГТО), таблица оценки выполнения испытаний в рамках фестивалей утвержденными приказом Минспорта России от 21 сентября 2018 года №814).

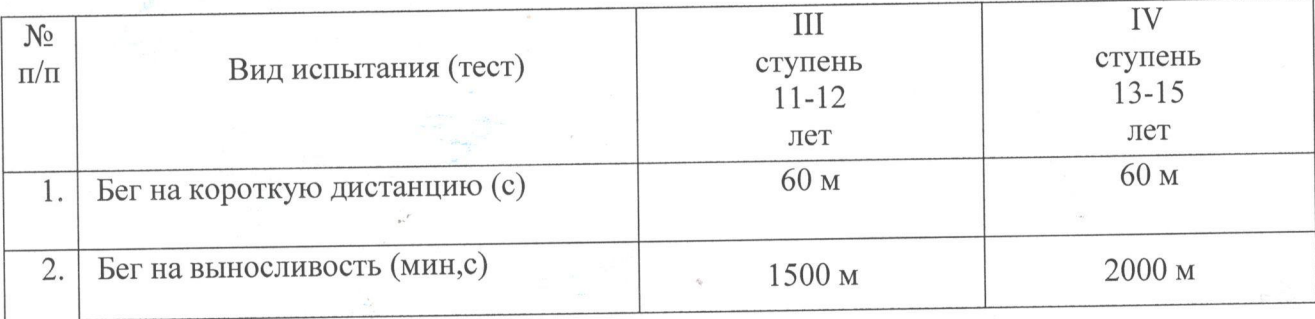

Программа мероприятия для юношей.  $5.5.$ 

### 5.6. Программа мероприятия для девушек.

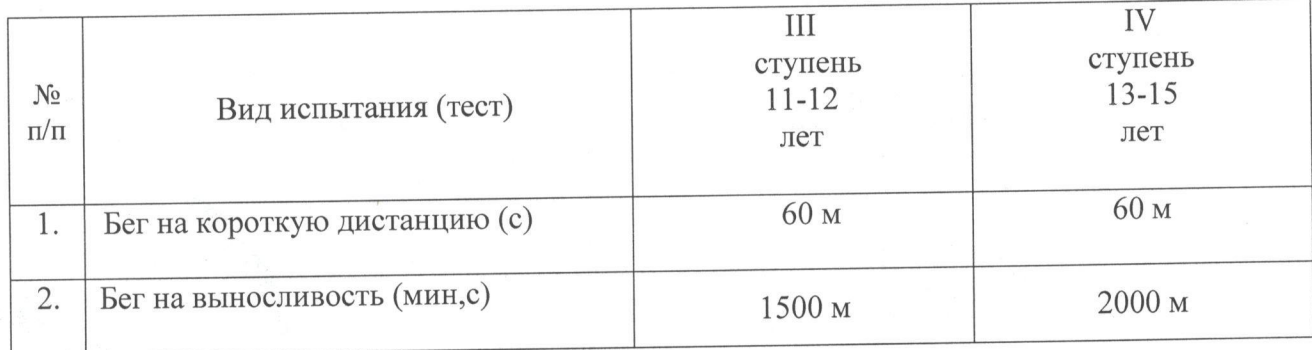

### 6. Условия подведения итогов соревнования

6.1. Личное первенство среди участников определяется раздельно для каждой ступени, в каждом виде среди юношей и девушек и по наибольшей сумме очков, набранных во всех видах программы Фестиваля, согласно 100бальной таблице оценки результатов.

6.2. В случае равенства сумм очков у двух или более участников, преимущество получает участник, показавший лучший результат: 1) в беге на выносливость.

# 7. Награждение победителей фестиваля

7.1. Победители и призеры Фестиваля в личном зачете среди мальчиков (юношей) и девочек (девушек) в каждой возрастной ступени, по каждому виду и по сумме набранных баллов по всем видам награждаются дипломами и мелалями.

## 8. Условия финансирования фестиваля

8.1. Все расходы по проведению соревнований, приобретению призов несет администрация МБУДО «Спортивная школа» г. Новоалександровска. Расходы по общеобразовательных командированию участников учреждений Новоалександровского городского округа Ставропольского края, осуществляются за счёт средств направляющей стороны.

# 9. Обеспечение безопасности участников и зрителей

Обеспечение безопасности участников и зрителей осуществляется 9.1. согласно требованиям Правил обеспечения безопасности при проведении официальных спортивных соревнований, утвержденных постановлением Правительства Российской Федерации от 18 апреля 2014 года № 353, а также правил по соответствующим видам спорта. Оказание скорой требованиям медицинской помощи осуществляется в соответствии с приказом Министерства здравоохранения и социального развития Российской Федерации от 01.03.2016 года № 134н «О порядке организации оказания медицинской помощи лицам, занимающимся физической культурой и спортом (в том числе при подготовке и проведении физкультурных мероприятий и спортивных мероприятий), включая порядок медицинского осмотра лиц, желающих пройти спортивную подготовку, заниматься физической культурой и спортом в организациях и (или) выполнить нормативы испытаний (тестов) Всероссийского физкультурно-спортивного комплекса «Готов к труду и обороне».

### 10. Подача заявок на участие в фестивале

Для участия в Фестивале необходимо направить:

1. Предварительную заявку на участие в соревнованиях не позднее 07 мая 2021 года по электронному адресу: novoal-dyussh@yandex.ru или по телефону \ факсу: 8(86544) 2-50-55.

2. В день проведения Фестиваля представители ОУ предоставляют в комиссию по допуску участников следующие документы:

заявку в оригинальном виде по установленной форме (Приложение №1), учреждения и медицинской образовательного руководителем заверенную организацией по адресу: Ставропольский край, г. Новоалександровск, ул. Советская, 307, МБУДО «Спортивная школа»;

согласие родителей (законных представителей) на обработку персональных данных обучающихся (Приложение №2);

3. Представителям ОУ при себе иметь копии документов:

свидетельство о рождении или паспорт (копии) на каждого участника;

страховой полис обязательного медицинского страхования на каждого участника;

договор о страховании жизни и здоровья от несчастных случаев на каждого участника или на всех, с указанием Ф.И.О. каждого участника.

По всем организационным вопросам обращаться в МБУДО «Спортивная школа» по тел. 8 (86544) 2-50-55

Положение является официальным вызовом на соревнование